## Handy Command-line One-liners for Starting Data Scientists

(from https://medium.com/@rama100/handy-command-line-one-liners-for-starting-data-scientists-81f933241128)

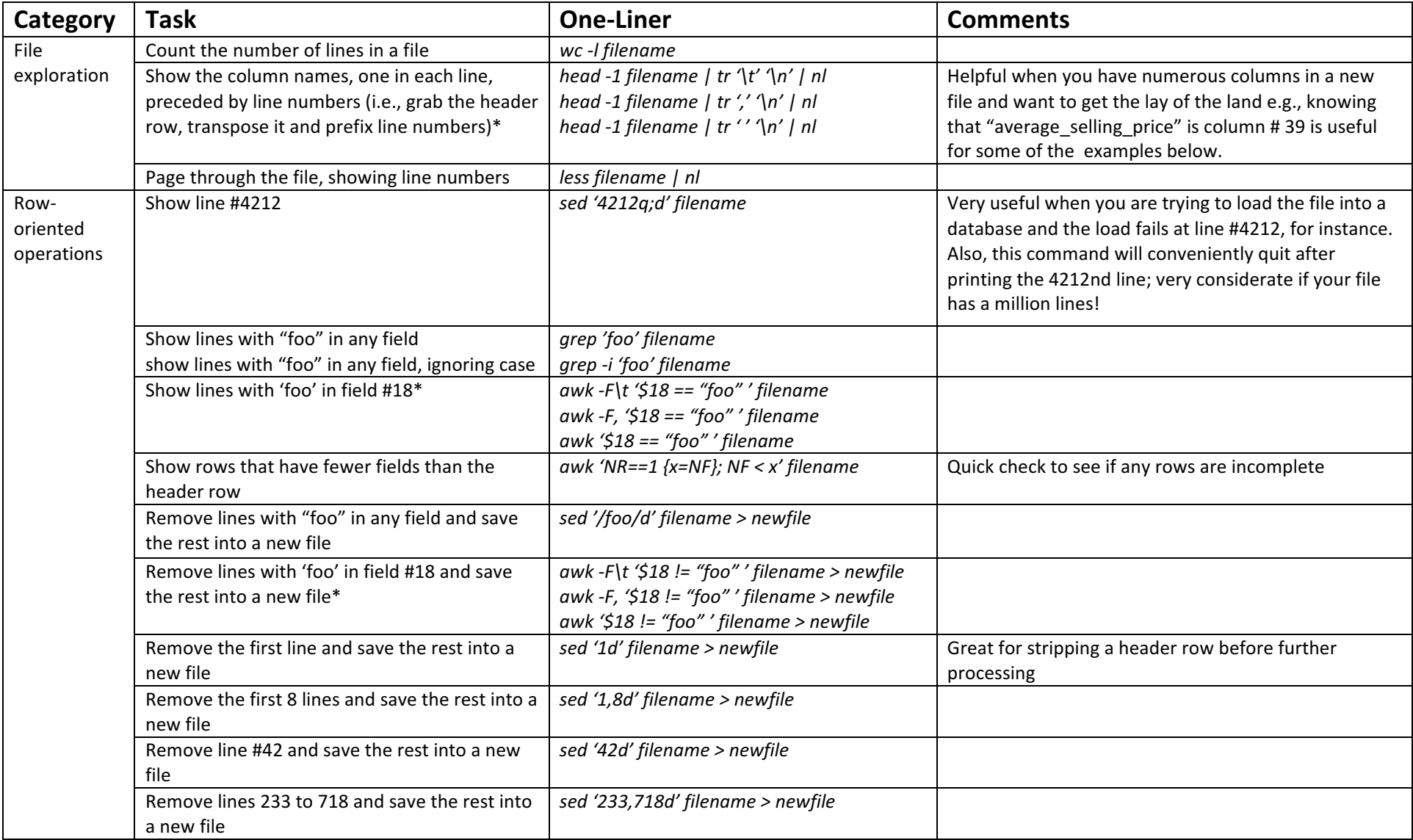

 $*$  The first one-liner is for tab-delimited files, the second for comma-delimited files, and the third for space-delimited files.

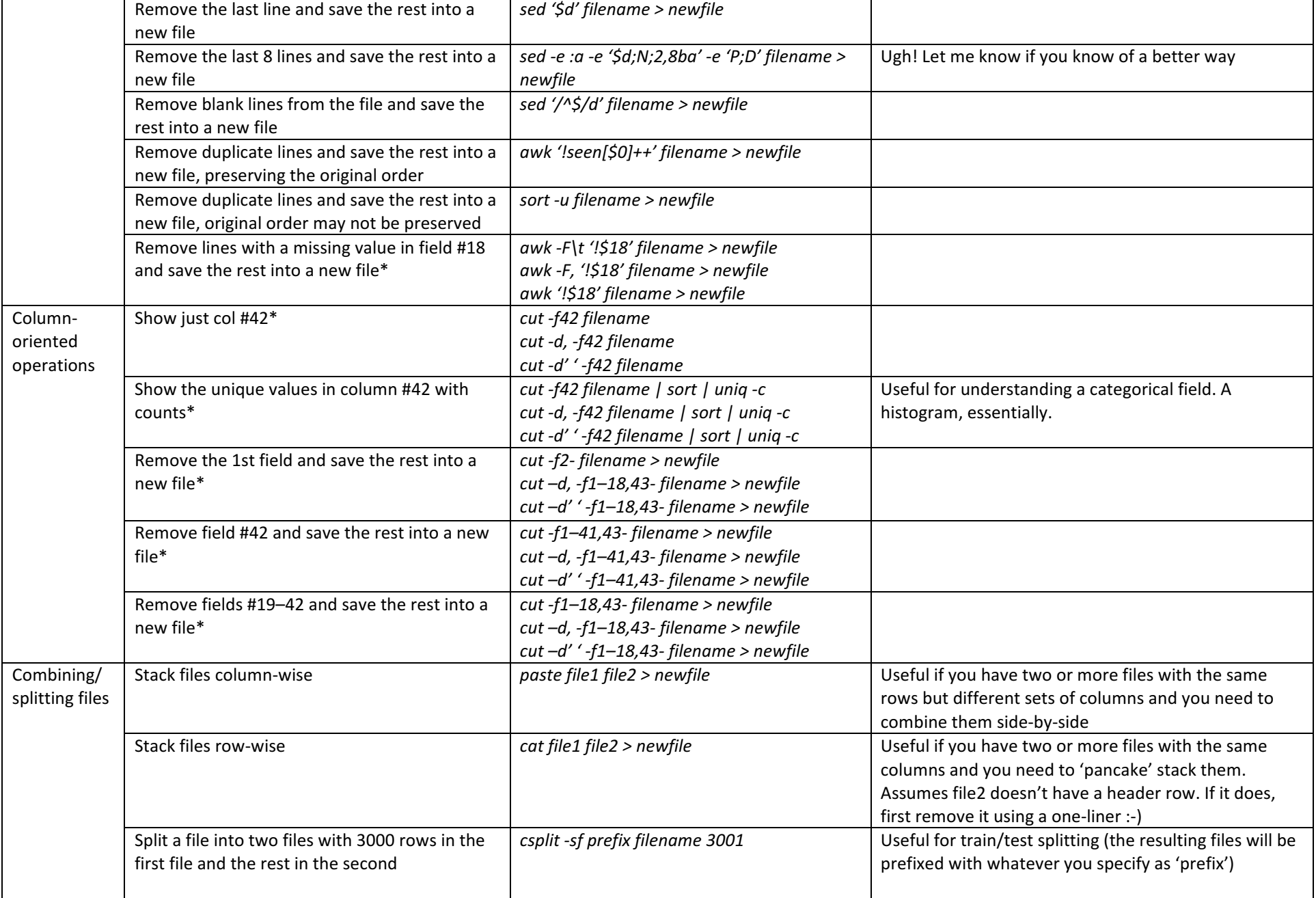

 $*$  The first one-liner is for tab-delimited files, the second for comma-delimited files, and the third for space-delimited files.

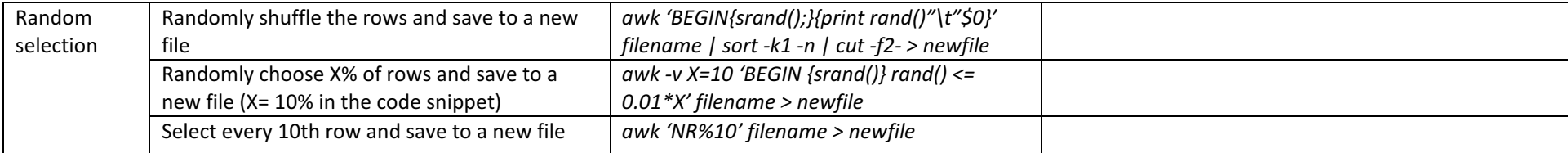

 $*$  The first one-liner is for tab-delimited files, the second for comma-delimited files, and the third for space-delimited files.